# **Free Disney Plus Download крякнутая версия License Keygen Скачать 2022 [New]**

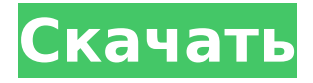

## **Free Disney Plus Download Activation Free Download [32|64bit]**

Загружайте видео с Disney Plus на всю жизнь с бесплатной загрузкой Disney Plus. С легкостью фильтруйте загрузки и создавайте свою автономную библиотеку фильмов. Никаких сложных настроек, просто нажмите скачать, вот и все. Дополнительная информация: Play Маркет и Google Play Disney Plus теперь предлагает прямые трансляции более высокого качества по сравнению с Hulu и YouTube, а YouTube TV и Spotify TV предлагают неограниченное количество облачных видеорегистраторов. Используйте эти две службы YouTube Play для просмотра YouTube TV и YouTube Kids на телевизоре, чтобы начать потоковую передачу YouTube, Kids и остального контента YouTube на любимом телевизоре. Получите приложение YouTube Play Services из магазина Google Play и загрузите приложение YouTube TV с веб-сайта Youtube TV. Сервисы YouTube Play поддерживают прямую трансляцию, облачный видеорегистратор и четыре одновременных потока. Получите ранний доступ к YouTube TV на устройствах Android, начиная с сегодняшнего дня, и получите бесплатный доступ к YouTube Kids в рамках последнего партнерства YouTube с телевидением. Частые вопросы о сервисе и о том, как им пользоваться. Это приложение является дополнением к YouTube TV, которое поставляется с облачным видеорегистратором и некоторыми другими уникальными функциями и не требует подписки на кабельное или спутниковое телевидение. - Сохранить на потом: с помощью этого приложения вы можете сохранять и просматривать позже самые популярные и обязательные к просмотру видео на YouTube TV. - Смотрите похожие видео: смотрите телевизор во время просмотра YouTube — лучший способ учиться и исследовать с друзьями. - В прямом эфире: транслируйте с ПК или Mac или присоединяйтесь к прямому эфиру с помощью голоса во время просмотра с телевизора. - Смотрите со звуковой панелью: наслаждайтесь лучшим звуком телевизора,

просматривая свои любимые программы. Когда телешоу доступно для прямой трансляции, вы увидите его в разделе рекомендаций в приложении. - Смотрите YouTube Kids и просматривайте дочерний контент в ограниченном режиме: смотрите без рекламы контент для детей на YouTube Kids на своем устройстве Android. Вы также увидите дочерний контент ограниченного режима, поэтому вы можете разрешить доступ только для взрослых или детей. - Облачный видеорегистратор: записывайте любимые шоу по запросу. - Потоковая передача в четыре потока: одновременное воспроизведение любых телеканалов YouTube без ограничений на показ. - Хочу больше? Добавьте Showtime и CBS All Access: смотрите Showtime на YouTube TV вместе с CBS All Access, чтобы вы могли наслаждаться контентом премиум-каналов. - Используйте браузер на своем телевизоре: загрузите настольную версию Chrome на свой телевизор и просматривайте YouTube на своем устройстве, пока он воспроизводится на телевизоре.

## **Free Disney Plus Download**

 $*$  Загружайте и транслируйте бесплатные эпизоды и фильмы Disney Plus со своего ПК.  $*$ Загрузите фильмы или видео Disney Plus с YouTube или Vimeo на свой компьютер. \* Загрузите последние фильмы из Disney Plus в 3 шага: Шаг 1 - Скопируйте ссылку на веб-сайт в адресную строку. Шаг 2 - Вставьте ссылку в окно приложения. Шаг 3 - Нажмите кнопку загрузки и наслаждайтесь фильмом! \* Загружайте и транслируйте бесплатные эпизоды и фильмы Disney Plus со своего ПК. \* Загрузите фильмы или видео Disney Plus с YouTube или Vimeo на свой компьютер. \* Загрузите последние фильмы из Disney Plus в 3 шага: Шаг 1 - Скопируйте ссылку на веб-сайт в адресную строку. Шаг 2 - Вставьте ссылку в окно приложения. Шаг 3 - Нажмите кнопку загрузки и наслаждайтесь фильмом! \* Загружайте и транслируйте бесплатные эпизоды и фильмы Disney Plus со своего ПК. \* Загрузите фильмы или видео Disney Plus с YouTube или Vimeo на свой компьютер. \* Загрузите последние фильмы из Disney Plus в 3 шага: Шаг 1 - Скопируйте ссылку на веб-сайт в адресную строку. Шаг 2 - Вставьте ссылку в окно приложения. Шаг 3 - Нажмите кнопку загрузки и наслаждайтесь фильмом! \* Загружайте и транслируйте бесплатные эпизоды и фильмы Disney Plus со своего ПК. \* Загрузите фильмы или видео Disney Plus с YouTube или Vimeo на свой компьютер. \* Загрузите последние фильмы из Disney Plus в 3 шага: Шаг 1 - Скопируйте ссылку на веб-сайт в адресную строку. Шаг 2 - Вставьте ссылку в окно приложения. Шаг 3 - Нажмите кнопку загрузки и наслаждайтесь фильмом! \* Загружайте и транслируйте бесплатные эпизоды и фильмы Disney Plus со своего ПК. \* Загрузите фильмы или видео Disney Plus с YouTube или Vimeo на свой компьютер. \* Загрузите последние фильмы из Disney Plus в 3 шага: Шаг 1 - Скопируйте ссылку на веб-сайт в адресную строку. Шаг 2 - Вставьте ссылку в окно приложения. Шаг 3 - Нажмите кнопку загрузки и наслаждайтесь фильмом! \* Загружайте и транслируйте бесплатные эпизоды и фильмы Disney Plus со своего ПК. \* Загрузите фильмы или видео Disney Plus с YouTube или Vimeo на свой компьютер. \* Загрузите последние фильмы из Disney Plus в 3 шага: Шаг 1 - Скопируйте ссылку на веб-сайт в адресную строку. Шаг 2 - Вставьте ссылку в окно приложения. Шаг 3 - Нажмите кнопку загрузки и наслаждайтесь фильмом! \* 1709e42c4c

## **Free Disney Plus Download Keygen**

Бесплатная загрузка Disney Plus — это программа, разработанная ReMediaSoft. Этот сайт не имеет прямого отношения к ReMediaSoft, или ссылки для загрузки приведены ниже только для справки. Free Disney Plus Download — это приложение с открытым исходным кодом, которое позволяет пользователям загружать видео с удобных для скачивания веб-сайтов. Это простой инструмент, который позволяет сохранять загруженные видео. С помощью этого приложения вы можете создать автономную библиотеку фильмов, которую можно использовать в автономном режиме или вне Интернета. Размер установочного файла составляет всего 4,4 МБ, и он прост в использовании, поэтому скачать его не составит труда. Скачать дополнения: Disney+Download: это дополнение дает вам возможность загружать файлы из Disney Plus прямо на ваше устройство. Посмотреть дополнительную информацию о: Приложение Pokemon Home является официальным для Pokémon Go. Здесь вы можете увидеть самую свежую информацию о приложении, его множестве применений и о том, как вы можете найти отличные события Pokémon GO. Вместо того, чтобы покупать официальное руководство, чтобы получить точные шаги, чтобы получить хакерский инструмент Battle Frequencies, мы расскажем вам, как взломать его всего за несколько простых шагов. Взлом Battle Frequencies — это инструмент, который позволит вам увеличить количество покемонов, с которыми вы сталкиваетесь, до более чем 100 000 000 покемонов всего за несколько дней или недель. Информация, которую мы собираемся рассказать вам сегодня, включает в себя хакерский инструмент Battle Frequencies, который делает это возможным. Что такое Pokemon Home Hack и как его использовать на мобильных устройствах? Первый и самый важный шаг использования взлома Pokemon Home — убедиться, что он у вас есть на вашем телефоне. Он попросит вас сначала ввести свои учетные данные Google, чтобы доказать, что вы являетесь законным лицом, а затем войдите в систему. Когда у вас есть взлом в Pokemon Home, сначала вы хотите ввести свою учетную запись Google. Как использовать взлом Pokemon Home? Есть несколько различных способов использовать хак в своих интересах, чтобы увеличить количество покемонов, с которыми вы сталкиваетесь в своей игре. Все, что вам нужно сделать, это добавить данные, которые вы указали при загрузке хака.Это не займет много времени. Прежде всего, зайдите в свой магазин приложений. Нажмите на кнопку поиска. Нажмите на дом покемонов. Нажмите на приложение в результатах поиска. Нажмите на три точки. Нажмите «Добавить на главную» и

## **What's New In Free Disney Plus Download?**

Ключевая особенность: ✓ Добавляйте в библиотеку приложения несколько видео из разных источников, например, Disney Plus или YouTube; ✓ Создавайте полную библиотеку фильмов в автономном режиме, прямо в приложении; √ Сохраняйте видео в выходной путь, который вы

определяете; ✓ Приложение не запрашивает никакой личной информации; ✓ Бесплатно и без рекламы. Скачать бесплатно Disney Plus APK (приложение для Android) Скачать Краткие заметки о бесплатной загрузке Disney Plus Приложение Free Disney Plus Download очень полезно для получения огромного количества материалов без прохождения обычных длительных процессов. Вы можете просто сохранить видео для просмотра в автономном режиме, а все остальное сделает ваше мобильное устройство. Процесс загрузки видео хорошо продуман, и вы сможете увидеть выходную папку и работать соответственно. Кроме того, вы можете просмотреть всю свою коллекцию или отфильтровать только те видео, которые вы уже скачали. После сохранения их можно воспроизводить в любое время и на любом устройстве. И не забываем о поддержке. Если вам нужна помощь с какими-либо вопросами или проблемами, вам поможет бесплатное приложение Disney Plus Download. С его помощью вы также можете максимально использовать Disney Plus и смотреть свои любимые программы на своем телефоне, планшете или компьютере Android. Как получить или установить Free Disney Plus Download APK (приложение для Android) Вы можете получить APK-файл по ссылке ниже, просто скачайте и установите приложение после завершения загрузки. Вывод: Поиск контента в Интернете — одно из лучших занятий в наши дни, но не всегда возможно получить то, что вы хотите, когда вам это нужно. Однако с помощью подходящего приложения вы можете найти контент, который хотите посмотреть, когда захотите. Free Disney Plus Download — отличное приложение, позволяющее скачивать видео с Disney Plus. Он поставляется не только с мобильным приложением, но и с десктопной версией. Бесплатная загрузка Disney Plus APK настоятельно рекомендуется всем людям, которые хотят прекрасно провести время в парках и других курортах Диснея и испытать волшебство Мира Уолта Диснея. Загрузите и установите бесплатно Disney Plus Download APK Скачивание и установка игры на 100% безопасны. Вам будет предоставлена ссылка для скачивания, по которой вы сможете скачать игру. Как установить: 1- Загрузите файл APK 2- Откройте

## **System Requirements:**

Минимум: ОС: Windows 7 SP1, Windows 8.1 (64-разрядная версия) Windows 7 SP1, Windows 8.1 (64-разрядная версия) Процессор: Intel Core i5-760 2,8 ГГц или выше Intel Core i5-760 2,8 ГГц или лучше ОЗУ: 8 ГБ или лучше 8 ГБ или лучше Графика: GeForce GTX 560 или лучше GeForce GTX 560 или лучше Жесткий диск: 30 ГБ 30 ГБ DirectX: версия 11 Рекомендуемые: ОС: Windows 10 (64-разрядная версия)

Related links: